# PTV Visum 2021 Release Notes

Stand: 2020-10-15

# 2021.01-01 [158934] 2020-10-15

# Neue Funktionen und Änderungen

### Dialoge

Geänderte Eigenschaften von Anbindungen auf Gegenrichtung übertragen: Analog zum Streckendialog können jetzt auch für Anbindungen die Werte von im Dialog geänderten Attributen auf die Gegenrichtung der aktuellen Anbindung übetragen werden. (21340)

### Installation

Zusatzmodul 'ABM' in Thesis-Lizenzen: Das Zusatzmodul 'ABM' zur Modellierung aktivitätenbasierter Nachfragemodelle wurde den Thesis-Lizenzen hinzugefügt. (21819)

# Ride-Sharing

Beschleunigung durch beschränkte Fahrzeugsuche: Über eine neue Option ist es möglich, in der Tourenplanung bei Verwendung des Dispatchers solche Fahrzeuge zu bevorzugen, die sich in der Nähe des Pickup-Knotens befinden. Dadurch wird die Laufzeit deutlich verbessert (auf Kosten der Güte der Lösung). (21620)

### **Schnittstellen**

Mehrfach zugeordnete Betriebsstellen und Streckeninformationen beim railML-Import: Das Zusammenwirken von angegebenen Streckeninformationen und der Entscheidungsfindung bei Betriebsstellen (ocps), die mehreren Haltepunkten im Zielnetz zugeordnet sind, wurde verbessert. Die Streckeninformation ist nun (wenn angegeben) in dem Sinne führend, dass nur noch die über geeignete Strecken erreichbaren Haltepunkte in die Entscheidung einbezogen werden. (21593)

# Sonstige Verfahren

Bool-wertige Attribute beim Verschneiden: Sowohl im Verfahren 'Verschneiden' wie auch in beim interaktiven Verschneiden von Attributwerten beim Mehrfach-Bearbeiten im Netzeditor können jetzt auch Attribute vom Typ Bool (Wahrheitswert) und solche, deren Typ ein Aufzählungstyp ist, als Zielattribut verwendet werden. (20462)

# Behobene Fehler

#### COM-API

Abtsurz bei IIntersectAttributePara.ItemByKey: Beim Aufruf der COM-Funktion 'ItemByKey' am Parameterobjekt 'IIntersectAttributePara' des Verfahrens 'Verschneiden' konnte es zum Absturz oder zu undefiniertem Verhalten beim Zugriff auf das erhaltene 'IntersectAttributeItemPara'-Objekt kommen. Dieser Fehler wurde behoben. (21864)

#### Datenmodell, Matrixschätzung

Relation von Strecke auf Screenlines beschleunigt: Die Auswertung der Relation von Strecken auf Screenlines wurde erheblich beschleunigt. Insbesondere wird dadurch die Berechnung der Anteilsmatrix im Verfahren 'Nachfragematrix-Korrektur' deutlich schneller, wenn Zählwerte für Screenlines vorgegeben werden. (21822)

#### Dialoge

- Absturz bei benutzerdefinierter Kenngröße IV: Kein Absturz mehr beim Bearbeiten der Parameter für eine benutzerdefinierte Kenngröße IV, wenn in der Definition dieser Kenngröße ein benutzerdefiniertes Attribut verwendet wurde, welches danach gelöscht wurde. (21817)
- Dialog mit Links bei hoher Auflösung: In dem Dialog, der bei einer Entscheidung die möglichen Alternativen als anklickbare Links anbietet, waren bei höheren Bildschirmauflösungen nicht alle Alternativen sichtbar (und damit wählbar). Dieser Fehler wurde behoben. (21815)

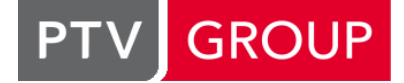

Hinweis auf nicht einlesbare Netzobjekttypen beim Speichern von Attributdateien: Im Dialog 'Attribute in Datei speichern' fehlte für Netzobjekte, deren Attributdateien grundsätzlich nicht wieder eingelesen werden können, der Hinweis auf eben diese Tatsache. Dieser Fehler wurde behoben. (21733)

# **Filter**

Doppelte Auswertung des Belastungsattribute-Filters: In bestimmten Fällen wurde der Belastungsattribute-Filter (früher: Option 'Netzbelastungen filtern' des Beziehungsfilters) zweimal ausgewertet, insbesondere dann, wenn auch noch weitere Filter im Netz definiert waren. Dieser Fehler wurde behoben. (21689)

# Grafik

- Einfache Klicks in Profilanalyse: In der Profilanalyse war es nicht möglich, durch Klick auf eine andere Klasse im oberen Darstellungsbereich nur die in der Detailansicht dargestellte Klasse zu ändern und dabei den Zeitpunkt beizubehalten. Dieser Fehler wurde behoben. (21202)
- Punktsymbole immer in Legende: In der Legende des Netzeditors wurden Punktsymbole auch dann angezeigt, wenn das Zeichnen des Punktsymbols selbst für den Netzobjekttyp ausgeschaltet war (und daher im Netz z.B. nur Diagramme an diesem Netzobjekt zu sehen waren). Dieser Fehler wurde behoben. (21739)
- Querschnittswerte und Streckenauswahl nicht kombinierbar: Wenn für 'Strecken-Balken' in den 'Allgemeinen Einstellungen' die Option 'Querschnittswerte verwenden' eingestellt war, war über die Streckenauswahl keine Steuerung der darzustellenden Streckenbalken mehr möglich, sondern es wurden dann immer Balken auf allen Strecken gezeichnet. Dieser Fehler wurde behoben. (21564)
- Strecken mit inneren Aufweitungen in SBA-Visualisierung: Bei der SBA-Visualisierung kam es teilweise zu einer falschen Darstellung an Strecken mit inneren Aufweitungen. Dieser Fehler wurde behoben. (21811)

### **Hauptfenster**

Kontextmenüs fehlen: Kontextmenüs im gesamten Programm fehlten bzw. waren leer, wenn die Lizenz 'DC' (für verteiltes Rechnen) nicht vorhanden oder nicht aktiv war. Dieser Fehler wurde behoben. (21897)

#### Installation

Chinesisch als erste eingestellte Sprache: Auf manchen Betriebssystemen wurde bei der Installation Chinesisch als primäre Oberflächensprache ausgewählt, obwohl die Sprache des Betriebssystems nicht Chinesisch war. Dieser Fehler wurde behoben. (21632)

# Listen

- 'Enter' in der letzten Zeile führte in erste Zeile der Liste: Wird eine Änderung des Inhalts einer Zelle in der letzten Zeile einer Liste mit der Eingabetaste abgeschlossen, sprang der Fokus auf die erste Zeile dieser Liste. Dieser Fehler wurde behoben. (19335)
- Absturz bei Rechtsklick auf Spaltenköpfe in IV-Wegelisten: Kein Absturz mehr beim Klicken auf Spaltenköpfe einer Liste 'IV-Wege' oder 'IV-Wege streckenfein' mit der rechten Maustaste (zum Öffnen des Spaltenkopf-Kontextmenüs). (21902)
- Absturz beim Markieren von Anschlüssen: Kein Absturz mehr beim Markieren eines oder mehrerer Anschlüsse, zu denen es jeweils keinen korrespondierenden geplanten Anschluss gibt, falls gleichzeitig eine Liste der geplanten Anschlüsse geöffnet ist. (21906)
- Gruppieren nach gelöschtem benutzerdefiniertem Attribut: Ist eine Liste nach einem benutzerdefinierten Attribut und wird dieses dann gelöscht, blieb die Liste immer noch im gruppierten Zustand. Dieser Fehler wurde behoben. (21736)

# Listen, Visum-Dateien

Export mit Schlüsselspalten ändert Formatierung: Wurde aus einer Liste heraus eine Attributdatei geschrieben und dabei eine Schlüsselmenge gewählt (also nicht die Option 'Nur Listenspalten exportieren'), und enthielt die Liste bereits ein in der Schlüsselmenge vorkommendes Attribut, dann wurde die Spalte für dieses Attribut entfernt und vorne mit den Schlüsselspalten neu eingefügt. Dabei wurde sowohl die Position der Spalte in der Liste verändert als auch die Formatierung, weil die neue Spalte mit dem Default-Format eingefügt wurde. Dieser Fehler wurde behoben. (18931)

# **Matrixeditor**

- Anzeige ungültiger Werte: Im Matrixeditor wurden ungültige Werte in den Matrizen (sogenannte 'NaN' = 'not a number') als leere Zellen angezeigt. Dieser Fehler wurde behoben, d.h. es wird nun direkt (wie bisher im Tooltip) angezeigt, dass es sich um einen ungültigen Wert handelt. (20953)
- Spalten breiter nach Bearbeiten der Ansichtsoptionen: Nach jeder Bearbeitung der Ansichtsoptionen des Matrixeditors wurden die Spalten des Matrixeditors etwas breiter. Dieser Fehler wurde behoben. (15008)

Öffnen des Matrixhistogramms zu langsam: Das Öffnen eines Matrixhistogramms war in großen Netzen sehr langsam und wurde beschleunigt. (21773)

#### **Netzeditor**

Sonderfunktionen für markierte Objekte wirken auf alle Objekte: Wird auf einer Markierung von Objekten im Netzeditor eine Mehrfach-Bearbeiten-Sonderfunktion aufgerufen, wirkte diese nicht auf die markierten, sondern stets auf alle (ggf. aktiven) Netzobjekte des markierten Typs. Dieser Fehler wurde behoben. (21873)

# **Netzvergleiche**

- Layout beim Versionsvergleich auf Attributbasis: Wurde beim Anlegen eines Versionsvergleichs mit aus dem Vergleichsnetz übernommenen Attributen für die Auswahl der zu übernehmenden Attribute eine Layoutdatei verwendet, dann wurden die darin enthaltenen Attribute zwar ausgewählt, jedoch zusätzlich zu den zuvor (oder zumindest per Default) eingestellten Attributen. Dieser Fehler wurde behoben. (21813)
- Verfahren ausführen in Versionsvergleich mit relativem Pfad: Ist ein Versionsvergleich mit im Hintergrund geladenem Netz über einen relativen Pfad zur Versionsdatei definiert, konnte der Verfahrensablauf nicht im Hauptnetz und in diesem Versionsvergleich ausgeführt werden. Dieser Fehler wurde behoben. (21852)

### **Schnittstellen**

- Absturz beim Einblenden von GIS-Objekten: Kein Absturz mehr beim Einblenden von Objekten aus einer Personal Geodatabase als GIS-Objekte. (21806)
- Wiederholte Warnung bei mehrfachem Gattungscode im HAFAS-Import: Enthält die 'ZUGART'-Datei in einem HAFAS-Datenbestand mehrfach den gleichen Gattungscode, wurde die Warnung, die beim Auswählen dieser Datei im Importdialog angezeigt wird, mehrfach wiederholt. Dieser Fehler wurde behoben. (15753)
- <span id="page-2-0"></span>des Exports übersetzt. (21779 <sup>0</sup>) Übersetzung der ObjID benutzerdefinierter Attribute im Datenbank-Export: Beim Export des Netzes in eine Datenbank (unabhängig von deren Typ) wi[rd](#page-3-0) die ObjID in der Tabelle 'Benutzerdefinierte Attribute' in die eingestellte Sprache

# Sonstige Verfahren

- Linienrouten aggregieren mit gemeinsamem Anteil: Wurde beim Aggregieren von Linienrouten ein minimaler gemeinsamer Anteil des Laufwegs zweier Linienrouten gefordert und beginnen die Linienrouten nicht am gleichen Haltepunkt, wurden sie abhängig von der Bearbeitungsreihenfolge manchmal nicht aggregiert, auch wenn sie einen hinreichen langen gemeinsamen Abschnitt aufwiesen. Dieser Fehler wurde behoben. (21847)
- <span id="page-2-1"></span>wird. Die Mehrfach-Bearbeiten-Funktion im Netzeditor war ebenso betroffen, wenn als Quelle eine Formel verwendet wurde, bei einem Attribut als Quelle wurde jedoch der Wert 0 gesetzt. Dieser Fehler [wur](#page-3-1)de behoben, d.h. ist ein Leerwert in einem numerischen Attribut nicht erlaubt, wird der Wert 0 gesetzt. (21589 0) Verhalten von 'Attribut ändern' bei Leerwerten: Liefert die rechte, also die gebende Seite einer Zuweisung im Verfahren 'Attribut ändern' einen Leerwert und sind Leerwerte auf der linken, also der nehmenden Seite für ein numerisches Ziel-Attribut nicht erlaubt, wurde das betroffene Netzobjekt bisher übersprungen und der Wert nicht geändert, obwohl überall sonst bei numerischen Attributen und in Formeln bei einem Leerwert mit 0 weitergerechnet

#### **Szenariomanagement**

Öffnen eines Projekts bricht ab bei Fehler in Szenario-Kennziffern: Kam es beim Öffnen eines Szenariomanagement-Projekts, welches in einer früheren Programmversion erstellt wurde, zu einem Problem bei der Anpassung der Szenario-Kennziffern an umbenannte Attribute (z.B. weil ein dort benutztes Attribut obsolet geworden ist), konnte das Projekt nicht mehr geöffnet werden. Dieser Fehler wurde behoben. (21796)

# Umlegung IV

- SBA bleibt hängen: Die simulationsbasierte dynamische Umlegung (SBA) geriet in eine Endlossschleife, wenn in einem Tageszeitplan einer Lichtsignalanlage im Netz um 0 Uhr das Signalprogramm umgeschaltet wurde. Dieser Fehler wurde behoben. (21809)
- Wurde im Verfahren 'Umlegungsanalyse' die Option 'Toleranzen verwenden' nicht eingeschaltet, war das Attribut 'Umlegungsabweichung' an Strecken immer 0. Dieser Fehler wurde behoben. (21729)

#### VISUM-Dateien

Ungültige Systemrouten aus Netzdateien: Durch das additive Einlesen einer Netzdatei konnten Systemrouten in ein Netz eingefügt werden, die nicht an einem Haltepunkt beginnen oder enden. Dieser Fehler wurde behoben. (21695)

#### Verfahrensablauf

Meldungen mehrfach im Meldungsfenster: Meldungen aus im Verfahrensablauf ausgeführten Verfahren standen teilweise mehrfach wortgleich im Meldungsfenster. Dieser Fehler wurde behoben. (21787)

#### Visum-Dateien

Absturz beim Speichern nach Laden eines Gesamtlayouts: Nach dem Einlesen einer Gesamtlayout-Datei kam es in bestimmten Konstellationen beim Speichern einer Versionsdatei zum Absturz. Dieser Fehler wurde behoben. (21850)

#### **O** Signifikante Änderungen

#### **Schnittstellen**

<span id="page-3-0"></span>einlesenden Systemen. (21779 O) Übersetzung der ObjID benutzerdefinierter Attribute im Datenbank-Export: Beim Export des Netzes in eine Datenbank (unabhängig von deren Typ) wird die ObjID in der Tabelle 'Benutzerdefinierte Attribute' in die eingestellte Sprache des Exports übersetzt. Das Exp[ort](#page-2-0)ergebnis ändert sich dadurch, mit entsprechenden Änderungen an den

#### Sonstige Verfahren

<span id="page-3-1"></span>wird. Die Mehrfach-Bearbeiten-Funktion im Netzeditor war ebenso betroffen, wenn als Quelle eine Formel verwendet wurde, bei einem Attribut als Quelle wurde jedoch der Wert 0 gesetzt. Dieser Fehler wurde behoben, d.h. ist ein Leerwert in einem numerischen Attribut nicht erlaubt, wird der Wert 0 gesetzt. Verfahrensabläufe mit dem [Ve](#page-2-1)rfahren 'Attribut ändern', in denen diese Konstellation auftritt, liefern daher jetzt abweichende Ergebnisse. (21589 <sup>0</sup>) Verhalten von 'Attribut ändern' bei Leerwerten: Liefert die rechte, also die gebende Seite einer Zuweisung im Verfahren 'Attribut ändern' einen Leerwert und sind Leerwerte auf der linken, also der nehmenden Seite für ein numerisches Ziel-Attribut nicht erlaubt, wurde das betroffene Netzobjekt bisher übersprungen und der Wert nicht geändert, obwohl überall sonst bei numerischen Attributen und in Formeln bei einem Leerwert mit 0 weitergerechnet

# 2021.01-00 [158003] 2020-09-18

### **O** Neue Funktionen und Änderungen

#### COM-API

COM-Objekt des Verfahrensablaufs ähnlicher zu Listen: Das COM-Objekt IOperationExecutor, welches für den Verfahrensablauf steht, wurde in einem Verhalten den Listen ähnlicher gemacht. Insbesondere öffnet die Konstruktion dieses COM-Objekts jetzt nicht mehr das Verfahrensablaufs-Fenster in Visum, sondern erst, wenn explizit die neue Show()-Methode aufgerufen wurde. Damit lässt sich die Verfahrensausführung automatisieren, ohne das entsprechende Fenster zwangsläufig im Programm sichtbar zu machen. (21283)

#### **Datenmodell**

- Arbeiten mit Verkehrszusammensetzungen: Das Erstellen und Bearbeiten von Verkehrszusammensetzungen wurde verbessert. Zudem stehen Listen für Verkehrszusammensetzungen, HBEFA-Verkehrszusammensetzungen und HBEFA-Fahrzeugschichten zur Verfügung. (21281)
- Benutzerdefinierte Tabellen: Benutzerdefinierte Tabellen wurden als neue Netzobjekte eingeführt. Die Tabellen dienen der Haltung von benutzerdefinierten Daten und Formeln. (3530)

#### Dialoge

- Attribut-Auswahldialog: Der Pfad zum ausgewählten Attribut wird nun angezeigt. Er ermöglicht eine bessere Orientierung besonders bei indirekten Attributen. Das Klicken auf die einzelnen Knoten navigiert zum entsprechenden Knoten in der Attributauswahl. (19288)
- Attribut-Auswahldialog: Die Attribut-ID, die oftmals für den Zugriff über COM benötigt wird, kann nun über das Kontextmenü aus dem Attribut-Auswahldialog kopiert und beispielsweise in ein Skript eingefügt werden. (18625)
- Attributauswahl: Die Abschnitte 'Zuletzt gewählt' und 'Beschreibung' können im Attributauswahldialog weggeklappt werden. Die Einstellungen werden nun für den Nutzer dauerhaft gespeichert. (21461)
- Auswahl der HBEFA-Verkehrzusammensetzungen: Für die Auswahl der HBEFA-Verkehrszusammensetzungen steht ein neuer Dialog mit Spaltenfiltern zur Verfügung. (21628)

#### Fahrplaneditor

Einheitlicher Halteabstand: Bei der Darstellung von einheitlichen Halteabständen im grafischen Fahrplan werden versteckte Haltestellen nicht mehr berücksichtigt. (21537)

#### Installation

Der Hersteller WiBu Systems hat uns über einen Fehler in seiner Komponente 'CodeMeter Runtime' informiert, die wir zum Lizenzschutz unserer Software verwenden. Der Fehler betrifft die TCP/IP-Kommunikation des Lizenzservers. Er stellt eine Sicherheitslücke dar, wirkt sich jedoch nur bei einem gezielten Angriff auf das Netzwerk aus. Mit diesem Service Pack wird ein Update der betroffenen Komponente installiert, welches das Problem behebt. Nähere Informationen finden Sie auf https://www.wibu.com/de/support/security-advisories.html (21831)

### Knoteneditor

Vissim-Previewer aktualisiert: Die für die Knotenvorschau verwendete Vissim-Version wurde auf PTV Vissim 2021 aktualisiert. (21578)

#### Listen

Ändern bzw. Löschen von benutzerdefinierten Attributen in Listen: In Listen können benutzerdefinierte Attribute (BDA) über die Kontextmenüeinträge 'Attributdefinition bearbeiten' bzw. 'Attribut löschen' direkt geändert bzw. gelöscht werden. (21676)

#### Matrixschätzung

Meldungen bei Matrixschätzung: Die Ausgabe von Meldungen bei der Ausführung des Verfahrens Matrixkorrektur wurde verbessert. (21662)

#### Nachfrageverfahren

- Löschen vieler Objekte aus ABM-Nachfragemodellen: Das Löschen vieler Objekte aus dem Umfeld des ABM-Nachfragemodells (z.B. Personen und Aktivitätsstandorte) wurde beschleunigt. (20635)
- Meldungen bei Nachfrageverfahren: Die Ausgabe von Meldungen bei der Ausführung von Nachfrageverfahren wurde verbessert. (21663)

#### **Netzeditor**

Linienrouten digitalisieren: Während des Digitalisierens von Linienrouten ist es möglich die Sichtbarkeit der Hintergrundkarte, der Legende und der Netzobjektebenen zu verändern. Das Verändern der Legende und der angezeigten Hintergrundkarte ist ebenfalls möglich. (20792)

#### **Netzvergleiche**

Verfahren im Vergleichsnetz ausführen: Bei einem Versionsvergleich mit im Hintergrund geladenen Netzen können aktive Verfahren im geladenenen Netz als auch in den Versionsvergleichen ausgeführt werden. Dabei werden Verfahren und Filter des geladenen Netzes auf die Versionsvergleiche übertragen. Die Ergebnisse der Versionsvergleiche können temporär im geladenen Netz genutzt werden. (20356)

#### **Safety**

- **G** Konfigurationsdatei: Beim Aktualisieren auf die letzte Hauptversion von PTV Visum wird nur die zuletzt verwendete xml-Konfigurationsdatei migriert. Bei zukünftigen Aktualisierungen wieder der gesamte Inhalt des Konfigurationsordners. (21552)
- **O** Konfigurationsdatei: Die Auswahl einer Konfigurationsdatei des Unfalldatenformats sowie der Wechsel zwischen verschiedenen Konfigurationsdateien wurde verbessert. (21294)

#### **Schnittstellen**

Weitere Ausgaben beim railML-Import: Beim Import von railML-Daten werden nun auch OCPs aufgelistet, die zu verkürzten Fahrten führen. (19917)

#### Sonstige Verfahren

Netzzusammenhang prüfen: Die Netzprüfen-Funktion 'Netzzusammenhang prüfen' wurde erweitert. Es kann nun auch der Netzzusammenhang zwischen Paaren von aktiven Knoten geprüft werden. (21480)

# Umlaufbildung

- Berücksichtigung ungünstiger Kombinationen: Wenn bei der Umlaufbildung mit Fahrzeugaustausch die Kapazität bzw. Belastung berücksichtigt wird, werden jetzt solche Auswahlen der Fahrzeuge, die nicht genügend Kapazität mitbringen, seltener gewählt, wobei bei parallelen Fahrplanfahrtabschnitten auch die Kombinationen berücksichtigt werden. Dadurch werden günstige Lösungen schneller gefunden. (21659)
- Die Ausgabe von Meldungen bei der Ausführung des Verfahrens Umlaufbildung wurde verbessert. (21665)
- Markieren von Umlaufelementen: Im Umlaufeditor können Umlaufelemente durch Aufziehen eines Rechtecks markiert werden. (20661)
- Markieren von Zwangsbindungen: Im Umlaufeditor kann man alternativ zu Umlaufelementen Zwangsbindungen markieren. (20662)
- Umlauftage fixieren sowie Zwangsbindungen einfügen nicht nur für Nachbarn: In der Umlauf-Blockdarstellung können jetzt ganze Umlauftage, genauer Darstellungsebenen (Kombinationen aus Umlauftag und einer Menge von Kalendertagen) fixiert, also paarweise mit Zwangsbindungen versehen werden, und zwischen zwei beliebigen (zueinander passenden) Umlaufelemente kann ebenfalls eine Zwangsbindung eingefügt werden, auch wenn diese Umlaufelemente nicht benachbart sind. (20679)

# Umlegung IV

- Meldungen bei IV-Umlegungsverfahren: Die Ausgabe von Meldungen bei der Ausführung von IV-Umlegungen wurde verbessert. (21660)
- Verzeichnis für benutzerdefinierte CR-Funktionen: Das Projektverzeichnis für benutzerdefinierte CR-Funktionen kann auf einen beliebigen Ordner geändert werden. Die Änderung führt dazu, dass DLLs aus dem neuen Verzeichnis zusätzlich geladen werden. (21456)

# Umlegung ÖV

- Auslastungsabhängiger Widerstand Sharing: Der Widerstands für Entleihe an einer Station oder einem Bezirk kann nun durch ein Stations- bzw. einem Bezirksattribut beeinflusst werden. Somit ist eine bessere Modellierung eines Free-flow Systems möglich. (17420)
- Warnungen: Durch eine große Anzahl geöffneter Strecken für ÖV-Fuß kommt es in der Wegesuche zu langen Laufzeiten. Oftmals ist die Öffnung dieser Strecken nicht beabsichtigt. Eine Warnmeldung beim Ausführen des Verfahrens weist darauf hin, wenn eine Vielzahl von ÖV-Fußwegen existieren. (18545)

#### Verfahrensablauf

Verfahrensablauf anhalten: Über eine Schaltfläche kann während der Verfahrensausführung der Verfahrensablauf nach Beendigung des aktuellen Verfahren angehalten werden. Die Ergebnisse der bisherigen Berechnung stehen vollständig zur Verfügung. (20146)

# ÖV-betriebliche Kennzahlen

**G** Kenngrößen je Betreiber: Für das Netzobjekt Betreiber wurden die Kenngrößen zur Berechnung der Verkehrsleistung erweitert. Hier stehen jetzt die neuen Kenngrößen 'Linienbeförderungsfälle pro NSeg', 'Personen-km pro NSeg', 'Personen-Stunden pro NSeg' zur Verfügung. Diese Kenngrößen sind auch für Spinnenauswertungen vorhanden. (20865)

#### **Behobene Fehler**

#### Add-Ins

COM-Referenz bleibt nach manchen Add-Ins erhalten: Nach der Ausführung der Add-Ins 'OMX Import', 'Generic Accident Model' und 'Import DIVAGeo' blieb eine Referenz auf ein COM-Objekt erhalten, wenn die Python-Umgebung der in der Version Python 2.7 benutzt wurde. Dieser Fehler wurde behoben. (21566)

# Add-Ins, COM-API

Schneller InProcess-Matrixdatentransfer nach internem Skript nicht mehr möglich: Wurde im Rahmen eines Verfahrensschritts 'Skript ausführen' ein Skript ausgeführt, dessen Code direkt in den Verfahrensparametern gespeichert ist (also ohne Bezug zu einer externen Skript-Datei), funktionierte anschließend der schnelle direkte Datentransfer zwischen PTV Visum und Python über die Methoden VisumPy.helpers.GetMatrixRaw / SetMatrixRaw nicht mehr. Betroffen war davon insbesondere das add-In 'Calculate Matrix', in dem es auch zu Folgefehlern kommen konnte. Dieser Fehler wurde behoben. (21789)

# Aktivitätenprofil

Beschriftung der Zeitachse: Die Beschriftung der Zeitachse wurde bei Verwendung eines Kalenders nicht Modulo 24h angezeigt. Bei Verwendung eines Wochenkalenders werden nun die Wochentage, bei Jahreskalender das Datum am Tageswechsel angezeigt. (21699)

# COM-API

- Einfügen von Verfahrensvariablen: Das Einfügen einer Verfahrensvariable über COM schlug fehl. Dieser Fehler wurde behoben. (21727)
- Netzeditor-Sonderfunktionen zeigen Benachrichtigung: Bei der Ausführung von Netzeditor-Sonderfunktionen (z.B. 'Längen für Linienrouten setzen') über COM zeigte PTV Visum eine Benachrichtigung (sog. "Toast"). Dieser Fehler wurde behoben. (21601)
- Ändern des Matrixtyps: Das Ändern des Attributwertes für den Matrixtyp auf den Wert 4 (Kenngrößenmatrix) schlug über COM fehl. Dieser Fehler wurde behoben. (21484)

### **Datenmodell**

Nachfragesegmente löschen bei Nachfragemodellen: Nach dem Löschen eines Nachfragesegments, für das es eine Nachfrageschicht mit Bezug zu diesem Nachfragesegment gibt, konnte keine Versionsdatei mehr gespeichert werden. Potenziell wäre dann auch ein Absturz bei Folgeaktionen möglich. Dieser Fehler wurde behoben. (21616)

### **Dialoge**

C Keine Sanduhr bei langlaufenden Aktionen: Bei Aktionen mit längerer Laufzeit wird nach einer kurzen Wartezeit ein Fortschrittsdialog angezeigt, jedoch wurde bisher bis dahin keine Sanduhr gezeigt, so dass das Programm zunächst wie abgestürzt wirkte. Dieser Fehler wurde behoben. (21562)

#### Fahrplaneditor

- Umlaufelemente in neuen Umlauf verschieben bei Tageswechsel: Wurde mit der Funktion 'Umlaufelemente in neuen Umlauf verschieben' ein Umlaufelement verschoben, dessen Vor- oder Nachbereitungszeit vor bzw. nach 24h beginnt, landeten diese Vor- und Nachbereitungs-Umlaufelemente im falschen Umlauftag. Dieser Fehler wurde behoben. (21709)
- Vor- und Nachbereitungszeiten nach Undo in Umlauf-Blockdarstellung: Wird ein Fahrplanfahrt-Umlaufelement in einen Umlauf in einer anderen Umlaufversion verschoben und dadurch ein dort existierendes Umlaufelement auf dem gleichen Fahrplanfahrtabschnitt gelöscht, wurden dessen zugehörige Wendezeit-Umlaufelemente für die Vor- und Nachbereit nicht wiederhergestellt, wenn die Aktion später rückgängig gemacht wurde. Dieser Fehler wurde behoben. (21535)
- Zeichnen markierter Umlaufelemente: Wenn der Umlaufeditor nicht sichtbar ist (z.B. zusammen mit anderen Views gedockt), scrollte er bei Änderungen der Markierung nicht auf das erste markierte Umlaufelement. Wurde der Umlaufeditor dann sichtbar gemacht, lagen die markierten Umlaufelemente ggf. nicht im sichbaren Bereich. Dieser Fehler wurde behoben. (21700)

# **Hauptfenster**

Übersetzung von Attributen und Tabellen in Rückfallsprache: Bei der Ausgabe von Attribut- und Tabellenbezeichnern (IDs, Kurznamen und Langnamen) an der Benutzeroberfläche wurde bisher die für die Oberfläche gewählte Rückfallsprache nicht berücksichtigt. Dieser Fehler wurde behoben. Ausgaben in Dateien sind davon nicht betroffen mit Ausnahme der optional in Attributdateien als Kommentar mit ausgegebenen Attributbeschreibungen. (21826)

#### Knoteneditor

Angezeigte Zwischenzeitverletzung bei Dauerrot oder Dauergrün: Zeigt eine Signalgruppe Dauerrot oder Dauergrün, dann wurde im Knoteneditor bei den Signalzeiten fälschlicherweise eine Zwischenzeitverletzung angezeigt. Dieser Fehler wurde behoben. (20927)

#### Listen

- Absturz bei gruppierter IV-Wegeliste streckenfein mit Streckenfilter: Kein Absturz mehr bei Änderungen des Streckenfilters, wenn eine gruppierte IV-Wegeliste streckenfein mit der Option 'Nur aktive Strecken' angezeigt wird. (21693)
- Gruppieren und Spaltenfilter: In seltenen Fällen entsprachen die angezeigten Elemente nicht den vom Nutzer eingegebenen Kriterien zur Gruppierung oder des Spaltenfilters. Dieser Fehler wurde behoben. (21649)
- Markieren vieler ABM-Objekte: Kein Einfrieren mehr beim Markieren vieler Aktivitätsstandorte in der Liste. (21655)

#### Nachfrageverfahren

Absturz auf AMD-Prozessoren: Kein Absturz von Matrixmultipilkationen, z.B. im Rahmen des Verfahrens 'VISEMkombinierte Verkehrsverteilung/Moduswahl', mehr auf Rechnern mit AMD-Prozessoren neuerer Generationen. (21245)

#### **Netzeditor**

Fahrplanfahrtabschnitte mit Saisons nicht korrekt: Die Mehrfach-Bearbeiten-Sonderfunktion 'Fahrplanfahrtabschnitte normalisieren' lieferte ein fehlerhaftes Ergebnis, wenn die beteiligten Fahrplanfartabschnitte eine zugewiesene Fahrplan-Saison besaßen. In diesem Fall wurde zwar der resultierende Verkehrstag für die zusammengefassten Fahrplanfahrtabschnitte unter Beachtung dieser Saisons korrekt berechnet, aber der einschränkende Bezug zur Saison wurde nicht entfernt. Dieser Fehler wurde behoben. (21586)

### **Netzvergleiche**

Absturz beim Erzeugen einer Modelltransferdatei in Modellen mit Fahrplanfahrt-Koppelabschnittselementen: Kein Absturz mehr beim Erzeugen von Modelltransferdateien, wenn in den verglichenen Modellen Fahrplanfahrt-Koppelabschnittselemente existieren. (21686)

# **Schnittstellen**

- Behandlung von Zeitverschiebungen beim HAFAS-Import: Beim HAFAS-Import wurden 'zeitvs'-Dateien, die die Zeitverschiebungen je Bahnhof angeben, nicht richtig eingelesen, wenn für den gleichen Bahnhof mehrere Zeilen mit unterschiedlichen Bezugszeiträumen (z.B. für Sommerzeit) angegeben sind. Außerdem konnten keine Fahrplanfahrten importiert werden, wenn Zeitverschiebungen angegeben waren und in den \*A VE-Zeilen der Laufwegsabschnitt über Zeiten und nicht nur über Haltestellennummern angegeben ist. Beide Fehler wurden korrigiert. (21393)
- Importe mit Daten außerhalb des ASCII-Zeichensatzes: Verschiedene Importe, darunter OpenStreetMap (OSM), Cube und TransCAD, gelangen teilweise nicht, wenn in den Daten Zeichen außerhalb des ASCII-Zeichensatzes vorkamen. Dieser Fehler wurde behoben. (21721)
- Nicht erreichbare Haltepunkte bei mehrfach zugeordneten Betriebsstellen in railML: Sind einer Betriebsstelle ('ocp') in railML mehrere Haltepunkte im Visum-Zielnetz zugeordnet, wurde bei der Auswahl des Haltepunkts über Kurzwegsuchen ggf. ein Haltepunkt gewählt, der nur über gesperrte Strecken erreichbar ist. Wenn als Rückfallebene keine zweite Suche über gesperrte Strecken erlaubt ist, konnte in diesen Fällen gar kein gültiger Weg gefunden werden. Dieser Fehler wurde korrigiert, indem nun auch bei der Kurzwegsuche die Suchparameter vollständig berücksichtigt werden. (21658)

### **Sonstiges**

- Übersetzung von IDs: Die Attribute 'ObjID' und 'AttID' in der Attributeliste wurden übersetzt, obwohl es sich um sprachunabhängige Bezeichner handelt. Dieser Fehler wurde behoben. (21722)
- Übersetzungen für Chinesisch und Japanisch teilweise vertauscht: Auch bei den Übersetzungen der Bezeichner für die Ausprägungen von Aufzählungstypen (siehe ID 21550) waren die Sprachen Japanisch und Chinesisch vertauscht. Dieser Fehler wurde behoben. (21637)

#### **Teilnetzgenerator**

Absturz bei Ermittlung der ÖV-Nachfrage: Kein Absturz des Teilnetzgenerators mehr bei der Ermittlung der ÖV-Nachfrage in bestimmten Situationen mit ausmodellierten Haltestellen, bei denen der Aktiv-Status eines Haltestellenbereichs und seines Zugangsknotens unterschiedlich ist. (21600)

# Umlaufbildung

Überlauf bei offenen Umläufen und langem Kalender: Wurden in einem Netz mit Kalender offene Umläufe gebildet, bei denen der Umlaufbildungszeitraum an einem späten Tag im Kalender beginnt, kam es zu einem numerischen Überlauf und in der Folge zu sinnlosen Ergebnissen. Dieser Fehler wurde behoben. (21610)

# Umlegung IV

- Dynamisch-stochastische Umlegung: Bei der Verwendung von Ganglinen pro Bezirkstyprelation und prozentuale Anbindungen in der dynamisch-stochastischen Umlegung wurde die Quell- und Zielnachfrage falsch berechnet. Als Folge war auch die Fahrzeit (tAkt) auf den entsprechenden Anbindungen falsch. Dieser Fehler wurde behoben. (21731)
- Simulations- basierte Umlegung: Der Bypass an Kreisverkehrsplätzen wird durch innerhalb der Simulation nicht verwendet. Dieser Fehler wurde behoben. (21613)
- Simulationsgraph bei getrennten Rechtsabbiegern: Die intern erzeugten Knoten des Simulationsgraphen (Meso-Knoten) wurden an getrennten Rechtsabbiegern falsch positioniert, wenn es an der ausgehenden Strecke eine Aufweitung gibt. (21609)
- Tageszeitpläne in SBA bei der Verwendung eines Kalenders: Beginnt eine SBA-Umlegung nicht am ersten Tag des Kalenders, so wurden die Tageszeitpläne nicht korrekt initialisiert. Dieser Fehler wurde behoben. (21714)

**⊘** Zufallszahlengenerator in der stochastischen Umlegung: In der stochastischen Umlegung wurde bislang ein Zufallszahlengenerator für alle Netzobjekte verwendet. Dadurch konnte es schon bei kleinen Netzänderungen zu großen Abweichungen kommen. Dieser Fehler wurde behoben. (21746)

# Umlegung ÖV

- Absturz bei Kenngrößenberechnung je Zeitintervall: Kein Absturz mehr bei der fahrplanfeinen Kenngrößenberechnung je Zeitintervall unter Nutzung der Aggregationsfunktion 'Mittelwert der Verbindungen mit geringem Widerstand'. (21648)
- Absturz bei Verspätungsanalyse mit weicher Kapazitätsbeschränkung: Kein Absturz mehr bei der Berechnung der Verspätungsrisiken, wenn die fahrplanfeine Umlegung zuvor mit (weicher) Kapazitätsbeschränkung berechnet wurde. (21617)
- Laufzeit: Ein Fehler führte zu erhöhten Laufzeiten in der ÖV Umlegung. Dies wurde behoben. (21751)
- Maximale Dateigröße für Verbindungsdatei-Export: Der Maximalwert für die Größe exportierter Dateien beim Verbindungsdatei-Export war im Verfahrensparameter-Dialog auf 2GB beschränkt. Dieser Fehler wurde behoben. (21711)
- Verbindungsimport: Der Import von Fahrpreisen schlägt fehl, wenn die Verbindung Fahrten mit mehreren Fahrtabschnitten enthält. Dieser Fehler wurde behoben. (21688)

# Visum-Dateien

- Drag & Drop von Listen-Layouts (.llax): Listen konnten nicht durch Drag & Drop eines Listen-Layouts mit der Endung .llax geöffnet werden. Dieser Bug wurde behoben. (21594)
- Furten können manchmal nicht aus Netzdateien eingelesen werden: In bestimmten Fällen konnten Netzdateien mit Daten zu Furten sowie deren zugeordneten Detektoren und Signalgruppen nicht additiv eingelesen werden, d.h. beim Einlesen wurde der Arm, auf den sich die Furt bezieht, unberechtigterweise nicht gefunden. Dieser Fehler wurde behoben. (21664)

# ÖV-betriebliche Kennzahlen

- Ausgabe des Betreibers bei Objekten ohne Ergebnis: Wurden die ÖV-betrieblichen Kennzahlen für 'Gebiet x Betreiber' berechnet und wurde dann in der Liste 'Gebiet-ÖV-Detail' die Option 'Objekte ohne Ergebnis ausblenden' deaktiviert, so wurden für die dann sichtbaren Datensätze ohne Ergebnis die Spalten 'Betreiber-Nummer' und 'Betreiber-Name' nicht ausgegeben. Dieser Fehler wurde behoben. (20782)
- Linienbeförderungsfälle im Gebietsschnitt: Die durch das Verfahren 'ÖV-betriebliche Kennzahlen' berechneten Linienbeförderungsfälle für Gebiet-ÖV-Detail-Objekte aller Ausgabeebenen waren fehlerhaft, wenn ein ÖV-Weg mehrere Teilwege hat, von denen ein Teilweg nicht alle Gebiete berührt. Dieser Fehler wurde behoben. (21698)

# ÖV-betriebliche Kennzahlen, VISUM-Dateien

Versionsdatei schreiben nach Berechnung der Kennzahlen: Nach Ausführung des Verfahrens 'ÖV-betriebliche Kennzahlen' mit aktivem Linienfilter und mit Ausgabe der Kennzahlen für Gebiet x Betreiber, Gebiet x Betreiber x Fahrzeugkombination, Gebiet x Oberlinie oder Gebiet x Oberlinie x Fahrzeugkombination konnte keine Versionsdatei mehr geschrieben werden, wenn es Netzobjekte ohne Betreiber- bzw. Oberlinien-Zuordnung gab. Dieser Fehler wurde behoben. (21707)

# **O** Signifikante Änderungen

# Umlaufbildung

Überlauf bei offenen Umläufen und langem Kalender: Wurden in einem Netz mit Kalender offene Umläufe gebildet, bei denen der Umlaufbildungszeitraum an einem späten Tag im Kalender beginnt, kam es zu einem numerischen Überlauf und in der Folge zu sinnlosen Ergebnissen. Dieser Fehler wurde behoben. Dadurch können sich Ergebnisse der Umlaufbildung für offene Umläufe in Netzen mit Kalender verändern. (21610)

# Umlegung IV

- Simulations- basierte Umlegung: Der Bypass an Kreisverkehrsplätzen wird durch innerhalb der Simulation nicht verwendet. Dieser Fehler wurde behoben. Dadurch ändern sich die Ergebnisse der simulationsbasierten Umlegung SBA. (21613)
- Simulationsgraph bei getrennten Rechtsabbiegern: Die intern erzeugten Knoten des Simulationsgraphen (Meso-Knoten) wurden an getrennten Rechtsabbiegern falsch positioniert, wenn es an der ausgehenden Strecke eine Aufweitung gibt. Dadurch können sich SBA-Umlegungsergebnisse ändern. (21609)

**O** Zufallszahlengenerator in der stochastischen Umlegung: In der stochastischen Umlegung wurde bislang ein Zufallszahlengenerator für alle Netzobjekte verwendet. Dadurch konnte es schon bei kleinen Netzänderungen zu großen Abweichungen kommen. Dieser Fehler wurde behoben. Dadurch ändern sich die Ergebnisse der Umlegung. (21746)

# 2021.00-00 [156549] 2020-07-29

# **O** Neue Funktionen und Änderungen

#### ANM

Geschwindigkeit je Verkehrssystem: Beim ANM-Export wird für Strecken die maximale Geschwindigkeit je Fahrzeugklasse in die .anm Datei geschrieben. (19055)

#### Add-Ins

- Nachfragekalibrierung: Das neue Werkzeug kalibriert automatisch den Modal Split und die durchschnittliche Reiseweite von Vier-Stufen- und Visem-Modellen. Es besteht aus zwei Add-Ins: "Demand calibration preparation", welches das Modell auf die Kalibrierung vorbereitet, und "Demand calibration" als Kalibrierungsverfahren. (19325)
- Safety Add Ins: Die Safety Add-ins wurden aktualisiert. (21342)
- Unterstützung von Python 3.7: Alle vorinstallierten PTV Visum Add-Ins unterstützen neben Python 2.7 nun auch Python 3.7. Der Nutzer wählt die zu verwendende Python-Version zentral über die Benutzereinstellungen aus. (21308)

#### Aktivitätenprofil

Aktivitätenprofil: Die neue Profil-Ansicht zeigt den zeitlichen Verlauf verschiedener Aktivitäten. Aktivitäten können Umlaufelemente, Fahrplanfahrten, DRT-Fahrten oder Aktivitäten aus ABM-Modellen sein. Einzelne Aktivitäten werden auf einer Zeitachse aufgetragen. Aktivitäten, die sich zeitlich überlappen, werden übereinander dargestellt, so dass die y-Achse die Anzahl der gleichzeitigen Aktivitäten zu jedem Zeitpunkt zeigt. (20546)

#### COM-API

- <span id="page-9-0"></span>bereits existierenden Property zum Lesen der ID von Variant auf BSTR geändert. (21080 <sup>o</sup>) ID von benutzerdefinierten Attributen: Die ID von benutzerdefinierten Attributen kann über COM geändert werden. Dazu wurde die Eigenschaft IAttribute.ID schreibbar. Im Gegenzug wurde der Typ des Rü[ckg](#page-14-0)abeparameters bei der
- Netzeditor in den Vordergrund holen: Es gibt eine neue COM-Methode, mit der das Fenster des Netzeditors aktiviert und in den Vordergrund geholt werden kann. (20088)
- SQLite-Export von Listen und Matrizen via COM: Listen und Matrizen können über COM nach SQLite exportiert werden. Dazu gibt es zwei neue Methoden: IList.SaveToSQLiteDatabase und IMatrixTable.SaveToSQLiteDatabase. (21038)

#### Datenmodell

- Neue Relationen von Haltepunkten: Es gibt neue Relationen vom Haltepunkt zu beginnenden, bedienenden sowie endenden Fahrplanfahrtelementen. (20354)
- Synchronisation: Die Möglichkeiten der Synchronisation wurden erweitert. Optional können nun auch markierte Objekte mit einem Bezug zu Umstiegen zwischen Fenstern synchronisiert werden. (20182)
- WKT Polylinie für Systemrouten: Der geografische Verlauf von Systemrouten ist über das berechnete Attribut WKT Polylinie verfügbar. (16499)

#### **Dialoge**

- Alle Relationen auf einmal im Attributauswahldialog zuklappen: Bisher war es nur möglich einzelne Relationen in der Baumansicht zuzuklappen. Jetzt ist es möglich alle geöffneten Relation durch eine Aktion zuzuklappen und damit zur initalen Ansicht zurück zu kehren. (20352)
- Attributauswahl: Der Attributauswahldialog ermöglicht den Zugriff auf die zuletzt ausgewählten Attribute, diese stehen unter anderem auch bei Filtern und Grafikparametern zur Verfügung. (19021)
- Attributauswahl: Der Filter der Attributauswahl berücksichtigt Subattribute und Relationen. Das Zeichen '\' trennt dabei die entsprechenden Ebenen. (19290)
- Bearbeiten von Flottenzusammensetzungen: Der Dialog zur Bearbeitung der Fahrzeugschichten in einer Verkehrszusammensetzung wurde verbessert. Insbesondere richtet sich die Editierbarkeit nach dem Typ der Verkehrszusammensetzung und die Verwendung von Spaltenfiltern wurde ermöglicht. (20539)
- Bearbeiten von Ganglinien: Der Dialog zum Bearbeiten einer Ganglinie wurde auf ein Listengrid umgestellt. Dadurch ist es für Matrix-Ganglinien möglich, den Verweis auf eine Matrix durch eine Texteingabe festzulegen und somit durch Kopieren & Einfügen alle Matrix-Verweise auf einmal zu setzen. Zusätzlich werden in dem Dialog nun falsche Eingaben farblich hervorgehoben. (21175)
- Benutzereinstellungen zu Hintergrundkarten: Benutzerdefinierte Einträge zur Darstellung von Kartendiensten können dupliziert werden. (21156)
- Linienweg- Darstellung: Zur Auswahl der darzustellenden Linienwege werden eine Filterung und eine Suchfunktion angeboten. Über die Leertaste kann selektiert werden und es gibt eine Schaltfläche zur Selektion aller gefilterten Linienwege. (19949)
- Option 'Aufweitungslänge für die Ermittlung verwenden': Die Option 'Aufweitungslänge für die Ermittlung verwenden' in den Allgemeinen Verfahrenseinstellungen für die Knotenwiderstandsberechnung an signalisierten Knoten ist nur noch sichtbar, wenn die Option für die Berechnungsmethode angewendet werden kann. (20874)
- Speichern der Netzdatei: Der Dialog zum Speichern der Netzdatei wurde überarbeitet. (18657)
- Suche im Grafikparameter-Dialog für Linienwege: Im Grafikparameter-Dialog für Linienwege kann man in der (eventuell sehr langen) Liste der Aggregationsebenen suchen. Über eine neue Schaltfläche öffnet man den Suchdialog. Darin kann nach beliebigen Attributwertwerten des jeweiligen Netzobjekts gesucht werden. (20363)
- **O** Zuordnen von Modifikationen zu Szenarien: Der Dialog zum Zuordnen von Modifikationen zu Szenarien ist überarbeitet worden. Im verwendeten Grid können Attribute der Modifikationen angezeigt werden und die Ansicht kann durch Spaltenfilter auf bestimmte Modifikationen eingeschränkt werden. (21120)

#### Fahrplaneditor

- Fahrt bearbeiten: Der Dialog zum Bearbeiten einer oder mehrere Fahrten enthält die Möglichkeit das Attribut 'Fahrzeugkombinations-Set' zu verändern. (12765)
- Grafischer Fahrplaneditor: Die grafische Darstellung des Fahrplans enthält eine Option die Halte gleichmäßig auf der Wegachse zu verteilen. (19275)
- Kompakte Umlauf-Blockdarstellung: Im Umlaufeditor kann eine graphisch kompaktere Version der Umlauf-Blockdarstellung angezeigt werden, bei der auf einen Teil der Beschriftungen verzichtet wird. Die Optionen welche Beschriftungen angezeigt werden sollen, erfolgt über die Grafikparameter der Darstellung der Blöcke. Die vertikale Ausdehnung der Kopfdaten wurde minimiert. Ein vertikales Scrollen ist nun mittels des Mausrads möglich. (20875)
- Synchronisation Umlaufelemente: Die Synchronisation der Umlaufelemente mit anderen Netzobjekten ist verbessert worden. Markierung werden in Listen von Fahrplanabschnitte, -fahrten und Systemrouten übertragen, ebenso wie in den schematische Liniennetzplan und den tabellarischen Fahrplan im Fahrtabschnitt- Modus. (21194)

#### Filter

Belastungsattribute: Ein Angebotsfilter, also ein Filter der auf Linien, Linenrouten oder Eigenschaften der Fahrt wirkt, beeinflusst Belastungen und davon abhängige Attribute wie beispielsweise Auslastungen. Er ist kombinierbar mit Spinnenauswertungen und Beziehungsfiltern. Die Funktionsweise ist ähnlich zu der Option 'Netzbelastung filtern', die im Beziehungsfilter verfügbar war. Beide Filteroptionen sind nun im Filter 'Belastungsattribute' zusammengefasst. Sie finden diese unter dem Menüeintrag 'Filter'.

Die ÖV-betrieblichen Kenngrößen werden auf Basis der Fahrplanfahrtabschnitte berechnet. Da die Umlegungergebnisse auf Fahrten- Basis zur Verfügung steht, ist in den allgemeinen Verfahrenseinstellungen nun eine Aufteilungsregel der Belastung auf die Fahrplanfahrtabschnitte zu setzen. (20906)

#### Grafik

Hintergrundkarten: Die OSM-Hintergurndkarten wurden entfernt. Dafür werden PTV Karten in vier Farbabstufungen angeboten Gleichzeitig wurde der Standardkartendienst auf PTV Default geändert. (21530)

#### Grafische Verfahren

**O** Kurzwegsuche in Gegenrichtung: Für die Kurzwegsuche gibt es ein neues Icon, das für die Berechnung einen Wechsel der Richtung erlaubt. Zwischenpunkte werden berücksichtigt. (6852)

#### **Hauptfenster**

Neues Icon in der Filter-Toolbar: Die Filteroptionen für Belastungsattribute können über ein neues Icon in der Filter-Toolbar erreicht werden. (21261)

#### Installation

Beispiele und HBEFA: Die Installationsbeispiele und das HBEFA Datenpaket stehen als vom Setup getrennte Pakete zur Verfügung. Beide Pakete können bei der Installation von PTV Visum als Zusatzoptionen gewählt werden, sodass auch weiterhin eine vollständige Installation mit nur einem Setup nötig ist. (21243)

### Listen

- Einstellung der initialen Sortierung in Listenlayouts: In Listenlayouts kann durch Editieren der XML-Datei eine initiale Spaltensortierung vorgegeben werden. (20360)
- Listenlayouts in XML-Format: Die Layout-Dateien für Listen wurden auf das XML-Format umgestellt und können folglich editiert werden. (20325)
- Mehrfachauswahl der Bezugsobjekte: Für folgende Listen ist eine Mehrfachauswahl der Bezugsobjekte möglich: Linienrouten- Verläufe, Fahrzeitprofil- Verläufe, Fahrplanfahrt- Verläufe, (geplante) Anschlüsse und Fahrplanaushang. (21288)

# **Matrixeditor**

Beschleunigung beim Kopieren von Matrixwerten: Das Einfügen von Matrixwerten aus der Zwischenablage nach PTV Visum wurde beschleunigt. (20808)

### Nachfrageverfahren

Wegeabfolgen aus Visem mit zeitlicher Verteilung: Unter Berücksichtigung der Ganglinien für Aktivitätenübergänge können bei den aus dem Verfahren Visem-kombinierte Verkehrsverteilung/Moduswahl erzeugten Wegeabfolgen für die Wegeabfolgen-Elemente optional Abfahrts- und Ankunftszeiten bestimmt werden. (20566)

### **Netzeditor**

- Fahrplanfahrt- Kopplungen: Eine Sonderfunktion 'Kopplungen auf maximale Ausdehnung setzen', prüft ob alle (aktiven) gekoppelten Fahrten auf den gesamten parallel verlaufenden Linienroutenelementen gekoppelt sind. Ist dies nicht der Fall, werden die Kopplungen auf diese Streckenabschnitte erweitert. (19281)
- Vereinfachen des Knoten-Strecken Netzes für den ÖV: Es gibt eine neue Sonderfunktion zum Vereinfachen von Knoten-Strecken-Netzen des ÖV. (18819)

# **Netzvergleiche**

Unterschiede zwischen Netzen analysieren: Bei einem 'Einfachen Vergleich mit Versionsdatei' wird ein Versionsvergleich mit im Hintergrund geladenem Netz erstellt. Im View der erzeugten Modelltranferdatei können damit für gelöschte Objekte Attribute angezeigt werden als auch die Attributwerte von geänderten Objekten nebeneinander dargestellt werden. Unterschiede von Netzen können auf die gleiche Weise für schon existierende Versionsvergleiche mit im Hintergrund geladenen Netz angezeigt werden. (17313)

# Ride-Sharing

- Dispatcher mit Re-optimierung: Bei Verwendung des Dispatchers kann optional eine Reoptimierung ausgeführt werden. Diese optimiert nach einer eingestellten Anzahl abgearbeiteter Fahrtwünsche, die zukünftigen, bereits bekannten Fahrtwünsche mit Hilfe von Verfahren der Tourenplanung. (21546)
- Fortschrittsanzeige bei Tourenplanung: Für die Berechnung der Tourenplanung gibt es eine Fortschrittsanzeige und die Möglichkeit des Abbrechens. (21297)
- Vorausbuchungszeitraum bei der Erzeugung von Fahrtwünschen: Für den Vorausbuchungszeitraum bei der Erzeugung von Fahrtwünschen kann eine Verteilung definiert werden. Es sind nun auch Vorausbuchungszeiten von über 30 min gültig. (21492)

#### **Safety**

- Import von Unfalldaten: Beim Import von Unfalldaten kann der Unfallschlüssel so konfiguriert werden, dass er immer eindeutig ist. (21500)
- Safety Add Ins: Die Safety Add-ins wurden aktualisiert. (21342)

#### Schematischer Liniennetzplan

Anschlussknoten: Innerhalb der Anschlussknoten können über Einträge im Kontextmenü alle Kanten rechtwinkelig oder rechtwinklig und diagonal gezeichnet werden. Dadurch entsteht eine übersichtlichere Darstellung. (18916)

#### **Schnittstellen**

- Beschleunigung des SQLite-Exports: Der Export nach SQLite wurde beschleunigt. (21303)
- HAFAS 5.40.49: Die HAFAS Schnitttstelle unterstützt das HAFAS Format 5.40.49 (21377)
- HAFAS: Das HAFAS Format enthält optional Dateien, in denen der geographische Verlauf des Streckennetzes hinterlegt ist. Der Import der HAFAS Daten berücksichtigt diese Daten sowie die Zuordnung der Fahrten zu den exakten Linienwegen. (13025)
- HAFAS: Der Code des Verkehrsverbunds in den Haltestellendaten wird in ein benutzerdefiniertes Attribut der Haltestellen übernommen. Es steht nun nicht mehr im Code der Haltestelle. (21361)
- HAFAS: Der Name des Datenbestandes wird in das Attribut des Netzversions-Namen und in den Netznotizblock gespeichert. (21360)
- HAFAS: Optionale Höhenangaben in HAFAS Koordinaten werden als Höhe über NN interpretiert und in PTV Visum übernommen. (21362)
- Indirekte Attribute beim Datenbank-Export: Beim Export des Netzes in Datenbanken verschiedener Formate können jetzt auch indirekte Attribute exportiert werden, analog zum Schreiben einer Netzdatei. Werden solche Datenbanken eingelesen, werden die Werte editierbarer indirekter Attribute stets überlesen. (20491)
- Nachbearbeitung der Daten: Die Funktionen 'Fahrten aggregieren' und 'Saisons ermitteln' werden bei den Parametern der Importschnittstellen angeboten, die betriebstagsbasierte Daten übernehmen können. Die ausgewählten Funktionen werden dann automatisch auf den importierten Daten ausgeführt. (20779)
- VDV 452: Der Import von Umläufen über die VDV 452 Schnittstelle bewirkt, dass es für jeden Kalendertag eines Betriebstages eine Umlaufversion gibt. Die resultierenden Umläufe können somit später zu längeren Umläufen verkettet werden.

Für den Export von VDV 452 Daten ist somit auch nur noch die Angabe eines Referenzdatums notwendig. (20704)

VDV452: Der Import sowie der Export von Zwangs- und Durchbindungen von Fahrten wird unterstützt. Für den Import aus VDV 452 Daten werden die Spalten DURCHBI\_FRT\_START und DURCHBI\_FRT\_ENDE der Tabelle REC\_FRT(715) ausgewertet. Der Import ist nur möglich, wenn der Datensatz ebenfalls Umläufe enthält. Ist das der Fall, wird je Kalendertag des Betriebstags ein Eintrag für Fahrtabschnittsbindungen geschrieben. Die Bindungen sind sowohl Durchbindungen als auch Zwangsbindungen.

Der Export füllt die entsprechenden Spalten mit dem Wahrheitswert '1', sobald eine Zwangsbindung besteht. Für eine sinnvolle Weiterverarbeitung ist auch hier der Export von Umläufen notwendig. (20714)

ÖV-Angebot aus Visum Import: Die Übernahme von Umläufen aus einer Visum Version im Rahmen des ÖV Imports ist möglich. Dabei wird im Zielnetz eine neue Umlaufversion angelegt. (20776)

# Sonstige Verfahren

- Aggregieren von ÖV Angebot: Nach dem Aggregieren von Fahrplanfahrten, von Linien, Linienrouten oder Fahrzeitprofilen sowie beim Dissaggregieren bleiben die Umlaufelemente der betroffenen Fahrten bestehen. (21265)
- Fahrplanfahrten aggregieren: Nach einem Import eines betriebstagsbasierten Fahrplans, können sich viele identische Fahrten im Verkehrsmodell befinden. Die Sonderfunktion 'Fahrplanfahrten aggregieren' prüft die Fahrten, auf gleiche Abfahrtszeiten, Fahrzeitprofile und Ausdehnungen und führt diese bei Gleichheit zu einer Fahrt zusammen. Verknüpfte Umlaufelemente werden dementsprechend angepasst. (18379)
- Fahrplansaisons ermitteln: Die Funktion 'Saisons ermitteln' prüft die vorhandenen Verkehrstage und erzeugt aus Betrachtung gemeinsamer Zeitbereiche Fahrplansaisons. Die Zuordung der Saisons zu den Fahrplanfahrten reduziert die Anzahl der benötigten Verkehrstage. (20767)
- HBEFA Ausgaben für elekrische Fahrzeuge: Es gibt weitere Attribute für den Kraftstoffverbrauch elektrischer Fahrzeuge, in denen Berechnungsergebnisse von HBEFA gespeichert werden. (20801)
- Matrix hochrechnen: Die bereits im Matrixeditor verfügbare Funktionalität zum Hochrechnen von Matrizen wurde als neues Verfahren implementiert. (14709)

# Sonstiges

- Benutzereinstellung für Matrizen: Die Benutzereinstellung für die Matrizen-Auslagerungsdatei wurde entfernt. (19531)
- Beschleunigung durch verbesserte Speicherallokation: Durch Nutzung neuerer Tools zur Speicherallokation wurde eine Vielzahl von Verfahren beschleunigt. (21041)

#### Szenariomanagement

- Speichern von Modelltransfer-Dateien außerhalb des Projekts: Beim Speichern von Modifikationen außerhalb des Szenariomanagement-Projekts wird als Dateiname der Code der Modifikation vorgeschlagen. (21116)
- **O** Zuordnen von Modifikationen zu Szenarien: Der Dialog zum Zuordnen von Modifikationen zu Szenarien ist überarbeitet worden. Im verwendeten Grid können Attribute der Modifikationen angezeigt werden und die Ansicht kann durch Spaltenfilter auf bestimmte Modifikationen eingeschränkt werden. (21120)
- Änderungen von Verläufen in Modelltransfer-Dateien: Bei Änderungen von Verläufen an Netzobjekten der Linienhierarchie, an Systemrouten oder IV-Wegen enthält die Modelltransfer-Datei nur noch die geänderten Teile gegenüber dem Vergleichsnetz, d.h. eingefügte, gelöschte und geänderte Elemente. Dadurch werden mehr Anwendungsfälle im Szenariomanagement unterstützt, bei denen unabhängige Modifikationen mit Änderungen des Verlaufs in einem Szenario kombiniert werden. (19391)

# Umlaufbildung

- Auswahl der Leerfahrt-VSys: Die Liste zur Auswahl der Leerfahrt-Verkehrssysteme kann gefiltert werden. Der Filter basiert entweder auf alle im aktiven Angebot vorhandenen Kombinationen oder auf Kombinationen, bei denen nicht das Standard-Leerfahrt-VSys gewählt worden ist. (21050)
- Umläufe verbinden: Die Funktion 'Umläufe verbinden' ermöglicht es, nach Auswahl mehrerer Umlaufversionen die unterliegenden Umläufe möglichst optimal miteinander zu verknüpfen. Die resultierenden Umläufe werden in einer neuen Umlaufversion zusammengefasst und gespeichert. (20768)
- <span id="page-13-0"></span>Optimum bilden (Pareto-Optima). Darüber hinaus werd[en](#page-14-1) zur Ermittlung der Standdauer frühzeitig die verschiedenen Steigungen der Ladefunktionen berücksichtigt. (21264 <sup>0</sup>) Zielfunktion: Die Umlaufbildung mit Fahrzeugtausch oder auch die Umlaufbildung mit Verwendung benutzerdefinierter Umlaufelementtypen (z. B. für die e-Mobilität) benötigt eine Zielfunktion zur Bewertung der gefundenen Lösungen. Die einzelnen Zielgrößen werden nicht mehr multiplikativ, sondern additiv verknüpft. Es ist möglich, nicht nur die beste Lösung zu ermitteln, sondern alle gefundenen Lösungen zu speichern, die in ihrer Zielkomponente das

# Umlegung IV

- Auswertung über alle umgelegten Nachfragesegmente: In der Liste 'Qualitätsdaten IV-Umlegung' gibt es je Iteration eine zusätzliche Auswertungszeile, in der Attribute über alle umgelegten Nachfragesegmente berechnet sind. (20642)
- Erweiterte Konvergenzkriterien für aktive Netzobjekte: Werden in der IV-Umlegung die erweiterten Konvergenzbedingungen verwendet, so kann der Abbruch optional auf Basis der relativen Differenzen für die aktiven Strecken, Abbieger und Oberabbieger erfolgen. (20713)
- Neue Attribute zur Untersuchung der Konvergenzverhaltens: Die bislang optional als benutzerdefinierte Attribute (BDA) erzeugten Attribute an Strecken, Abbiegern, Oberabbiegern und Anbindungen zur Untersuchung des Konvergenzverhaltens wurden eingebaut und werden bei den statischen IV-Gleichgewichtsumlegungen (Gleichgewichtsumlegung, LUCE, BFW, Lernverfahren, TRIBUT-Lernverfahren) sowie der Umlegung mit ICA (WebTAG-Kriterien) immer berechnet. Ebenso fest eingebaut wurden die bislang als BDA an Abbiegern und Oberabbiegern verfügbaren Attribute, die bei der Umlegung mit ICA (Klassische Kriterien) erzeugt wurden. (20899)
- Warnung bei benutzerdefinierten CR-Funktionen mit falscher Bittigkeit: Werden im entsprechenden Projektverzeichnis benutzerdefinierte CR-Funktionen vorgefunden, die in 32bit statt 64bit erstellt wurden, können diese in PTV Visum nicht wirken. In diesem Fall wird nun eine Warnung ausgegeben. (21446)

# Umlegung ÖV

- Bedienungshäufigkeit: Wurde bisher die Anzahl der Ankünfte am Ziel der Relation gezählt, wird nun zur Berechnung ein Graph (Maximale-Fluss-Methode) aufgebaut, an dem auf jedem Teilstück die Anzahl der Verbindungen ablesbar ist. Die Summe der Verbindungen an der schwächsten Stelle definiert die Bedienungshäufigkeit. Die Definition folgt somit der Berechnung in der taktfeinen Umlegung. Der Kennwert nach der vorherigen Definition wird als neue Kenngröße 'Anzahl Ankunftszeitpunkte' ausgegeben. (6825)
- Belasten bei zeitgleichen Fahrplanfahrten: Gibt es auf einem Fahrzeitprofil zeitgleiche Fahrplanfahrten, wird bei der Wahl der Fahrplanfahrt, die belastet wird, der Filter auf aktive Fahrtabschnitte berücksichtigt. Hat keine der zeitgleichen Fahrplanfahrten auf jedem belasteten Fahrtelement einen aktiven Fahrtabschnitt erfolgt die Wahl der Fahrplanfahrt willkürlich. (21300)
- Berechnung haltepunktfeiner Belastungsmatrizen: Die Optionen zum Speichern haltepunktfeiner Belastungsmatrizen in den allgemeinen Verfahrensparametern sowie die dazugehörigen Listen 'Belastungsmatrix zwischen Haltepunkten' wurden entfernt. Nutzen Sie stattdessen das Verfahren 'ÖV-Relationsanalyse' und die Ergebnismatrizen des Verfahrens. (17157)
- Beschleunigung der Berechnung: Die taktfeine und fahrplanfeine Umlegung wurden beschleunigt. Es profitieren ebenfalls der Beziehungsfilter und die Spinnenauswertung. (17436)
- <span id="page-13-1"></span>nur noch Haltestellen berücksichtigt werden, die für das Verkehrssystem der Linie geöffnet sind. (21008 <sup>0</sup>) Ermittlung der relevanten Tarifzonen bei durchfahrenen Haltestellen: Bei der Ermittlung der relevanten Tarifzonen bei durchfahrenen Haltestellen werden standardmäßig nur noch Haltestellen mit Halt des Fahrzeitprofils berücksichtigt. Dies ist durch die neue Option 'Nur Haltestellen mit Halt des Fahrzeitprofils berücksichtigen' auf der Basisseite der Fahrkartenart definiert. Mit der alternativen Option wird das bis dato gültige Verhalten dahingehend verä[nd](#page-15-0)ert, dass
- Intermodale Umlegung (Fahrplanfeine Umlegung in Kombination mit DRT): Die intermodale Umlegung erhält die Option eines Warm-Starts. Außerdem werden die finalen DRT-Kenngrößen in Form von Oberbezirksmatrizen ausgegeben. (20770)
- Intermodale Umlegung (Fahrplanfeine Umlegung in Kombination mit DRT): Seit der Einführung der intermodalen Umlegung in Visum 2020 wurden diverse Verbesserungen, Erweiterungen und Anpassungen vorgenommen. Unter anderem wurden die Dominanzregeln und die Definition der Eigenständigkeit für DRT-Teilwege angepasst. Außerdem wurde der Malus (Penalty) für DRT-Teilwege aufgrund nicht-bedienter Nachfrage überarbeitet. (21010)
- Umlegungsstatistik ÖV: Die Liste 'Umlegungsstatistik ÖV' wurde erweitert und zeigt neben der Gesamtstatistik auch Werte für Spinnenbelastungen und durch den Beziehungsfilter gefilterte Belastungen an. (18795)
- Verhinderter Zustieg durch Kapazitätsüberschreitung: Die fahrplanfeine Umlegung ist erweitert worden. Es können nun auch die Auswirkungen aufgrund der unzureichenden Platzkapazität in den Fahrzeugen berücksichtigt werden. (15789)

# Umsteiger-Taktdarstellung

- Angebotsfilter: Die Ankunfts-, sowie die Abfahrtsgruppen lassen sich getrennt voneinander filtern. Die Filterung basiert auf bedienenden ÖV-Systemen, (Ober-)Linien, Linienrouten, Fahrzeitprofilen, Fahrplanfahrten oder Betreibern. Die Darstellung der Umsteiger, oder Durchfahrtsströmen folgt dieser Filterung. (20143)
- Grafikparameter: Die Grafikparameter der Ankunftsgruppen können durch einen Link auf die Abfahrtsgruppen übertragen werden. Die Rückrichtung steht analog zur Verfügung. (20147)

# Visum-Dateien

- Einstellung der initialen Sortierung in Listenlayouts: In Listenlayouts kann durch Editieren der XML-Datei eine initiale Spaltensortierung vorgegeben werden. (20360)
- Fehler und Warnungen beim Netzlesen: Fehler und Warnungen können optional beim Netzlesen für alle Tabellen ignoriert werden. (20370)
- Listenlayouts in XML-Format: Die Layout-Dateien für Listen wurden auf das XML-Format umgestellt und können folglich editiert werden. (20325)
- Änderungen von Verläufen in Modelltransfer-Dateien: Bei Änderungen von Verläufen an Netzobjekten der Linienhierarchie, an Systemrouten oder IV-Wegen enthält die Modelltransfer-Datei nur noch die geänderten Teile gegenüber dem Vergleichsnetz, d.h. eingefügte, gelöschte und geänderte Elemente. Dadurch werden mehr Anwendungsfälle im Szenariomanagement unterstützt, bei denen unabhängige Modifikationen mit Änderungen des Verlaufs in einem Szenario kombiniert werden. (19391)

# ÖV-betriebliche Kennzahlen

- <span id="page-14-2"></span>verbessert worden. (20722 <sup>O</sup>) Berechnung ÖV\_betrieblich[er](#page-15-1) Kennzahlen: Das Verfahren 'ÖV-betriebliche Kennzahlen' ist überarbeitet und
- Linienbeförderungsfälle und Erlöse: Die Linienbeförderungsfälle für das Gebiet-ÖV-Detail berücksichtigt die eingestellte Aufteilungsregel für Fahrtabschnitte, also gleichmäßig, gewichtet nach Sitzplätzen oder gewichtet mit Anzahl Gesamtplätze. Die Aufteilung der Erlöse richtet sich nach den gleichen Aufteilungsregeln des Gesamt-Fahrpreises auf die Teilwege. (20907)
- ÖV- räumliche Analyse: Es wird für das Linienroutenelement, an dem eine Fahrtabschnitt endet, ein Linienrouten- ÖV-Detail- Objekt erzeugt. Die Nach-Länge dieses Elements ist 0. Die Berücksichtigung dieses Elements erfolgt gemäß den Aufteilungsregeln auf die Linienroutenelemente. (20357)

# **O** Signifikante Änderungen

#### COM-API

<span id="page-14-0"></span>werden. (21080 **O**) ID von benutzerdefinierten Attributen: Die ID von benutzerdefinierten Attributen kann über COM geändert werden. Dazu wurde die Eigenschaft IAttribute.ID schreibbar. Im Gegenzug wurde der Typ des Rückgabeparameters bei der bereits existiere[nd](#page-9-0)en Property zum Lesen der ID von Variant auf BSTR geändert. Skripte müssen ggf. angepaßt

#### **Datenmodell**

Berechnung der Winkel für Oberabbieger: Die Berechnung der Winkel für Oberabbieger wurde korrigiert. Damit kann sich der Typ eines Oberabbiegers ändern, wenn er auf Basis der Standardwerte neu belegt wird. (20426)

#### Umlaufbildung

<span id="page-14-1"></span>speichern, die in ihrer Zielkomponente das Optimum bilden (Pareto-Optima). Darüber hinaus werden zur Ermittlung der Standdauer frühzeitig die verschiedenen Steigungen [de](#page-13-0)r Ladefunktionen berücksichtigt. Dies kann zu einer kleineren Anzahl notwendiger Iterationen führen. (21264 $\bullet$ ) **O** Zielfunktion: Die Umlaufbildung mit Fahrzeugtausch oder auch die Umlaufbildung mit Verwendung benutzerdefinierter Umlaufelementtypen (z. B. für die e-Mobilität) benötigt eine Zielfunktion zur Bewertung der gefundenen Lösungen. Die einzelnen Zielgrößen werden nicht mehr multiplikativ, sondern additiv verknüpft. Dadurch werden bessere Ergebnisse gefunden. Es ist möglich, nicht nur die beste Lösung zu ermitteln, sondern alle gefundenen Lösungen zu

#### Umlegung IV

Berücksichtigung der minimalen Geschwindigkeit des Streckentyps: Der Wert des Streckentpy-vMinIV wurde bei der Berechnung der maximalen Fahrzeit (tAkt) in der Umlegung mit ICA und bei der Rückstauberechnung unterschiedlich verwendet. Dieser Fehler wurde behoben. Dadurch können sich Ergebnisse bei Verwendung der Rückstauberechnung ändern. (21444)

- Bezirkskoordinaten bei MPA: Für die intern generierten Bezirke bei Verwendung von MPA wurden bislang keine Koordinaten gesetzt. Dies hat zu einer ineffizienten Kurzwegsuche geführt. Dieser Fehler wurde behoben. Bei Verwendung vom MPA kann dies zu veränderten Umlegungsergebnissen führen. (21235)
- Fahrstreifen bei getrennten Rechtsabbiegern in SBA: Für den Simulationgraphen in SBA wurde die Anzahl der Fahrstreifen für den getrennten Rechtabbieger aus der Anzahl der Fahrstreifenabbieger bestimmt. Dieser Fehler wurde behoben. Dadurch können sich Umlegungsergebnisse in SBA ändern. (21558)
- Fahrstreifen von getrennten Rechtsabbiegern und Aufweitungen in SBA: Für die Fahrstreifenabbieger von Fahrstreifen getrennter Rechtsabbieger und Aufweitungen an ausgehenden Strecken wurden die falschen Zielfahrstreifen gewählt. Dieser Fehler wurde behoben. Dadurch können sich Umlegungsergebnisse in SBA ändern. (21445)
- Gap-Berechnung für LUCE: Die Gap-Berechnung wurde korrigiert. Dadurch können sich Umlegungsergebnisse ändern. (9651)
- Streckentyp-vMax in der dynamisch-stochastischen Umlegung: Bei der Berechnung der Fahrzeit im unbelasteten Netz t0 im Rahmen der dynamisch-stochastischen Umlegung wurde die am Streckentyp angegebene Höchstgeschwindigkeit je Verkehrssystem (vMax-IVSys) nicht berücksichtigt. Dieser Fehler wurde behoben. Dadurch ändern sich die Ergebnisse der dynamisch-stochastischen Umlegung. (21463)

# Umlegung ÖV

<span id="page-15-0"></span>nur noch Haltestellen berücksichtigt werden, die für das Verkehrss[yst](#page-13-1)em der Linie geöffnet sind. Das kann zu anderen Ergebnissen bei der Fahrpreisberechnung führen. (21008 0) Ermittlung der relevanten Tarifzonen bei durchfahrenen Haltestellen: Bei der Ermittlung der relevanten Tarifzonen bei durchfahrenen Haltestellen werden standardmäßig nur noch Haltestellen mit Halt des Fahrzeitprofils berücksichtigt. Dies ist durch die neue Option 'Nur Haltestellen mit Halt des Fahrzeitprofils berücksichtigen' auf der Basisseite der Fahrkartenart definiert. Mit der alternativen Option wird das bis dato gültige Verhalten dahingehend verändert, dass

# ÖV-betriebliche Kennzahlen

<span id="page-15-1"></span>können sich ändern. (20722 <sup>G</sup>) Das Verfahren 'ÖV-betrieblic[he](#page-14-2) Kennzahlen' ist überarbeitet und verbessert worden. Ergebnisse der Berechnung